## **Naloga 1**

```
public class Potenca { 
       public static int potenca(int osnova, int eksponent) { 
            if (eksponent == 0) {
                    return 1; 
    } 
             else { 
                   int t = potenca(osnova, eksponent/2);
                   if (eksponent 2 == 0) {
                          return t * t;
<u>}</u>
                    else { 
                          return t * t * osnova; 
    } 
             } 
       } 
  } 
                                                                                    Formatted: Font: (Default)
                                                                                    Times New Roman, 12 pt
                                                                                    Formatted: Default, Indent:
                                                                                    Left: 0 cm, Space After: 0 pt
```
## **Naloga 2 [12 + 13 točk]**

 *(a) Kaj dejansko program izpiše na ekran? Odgovor nariši čitljivo in jasno označi presledke (označeni so z ~)*

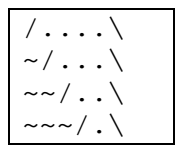

*(b) Popravi program tako, da bo pravilno delal.* 

```
public class Vzorec { 
    public static void main(String[] args) { 
final int N = 5;
for (int i = 0; i < N; i = i + 1) {
           for (int j = 0; j < i; j = j + 1) {
               System.out.print("~"); 
 } 
System.out.print("\setminus\");
for (int j = 0; j < <u>2 * (N = i)</u>; j = j + 1) {
                System.out.print("."); 
 } 
           System.out.println("_{\underline{J}}");
 } 
    } 
} 
                                                                  Deleted: 4
                                                                  Deleted: /
                                                                  Deleted: -
                                                                  Deleted: \\
```
## **Naloga 3 [25 točk]**

Napiši *program* PrvaStevka.java, ki z *ukazne vrstice* sprejme *pozitivno* celo ˇstevilo in izpiˇse njegovo *prvo števko* (cifro). Na primer:

```
> java PrvaStevka 675 
6 
> java PrvaStevka 000031 
3 
> java PrvaStevka 1 
1
```
[Nasvet: niz pretvorimo v celo število z metodo int Integer.parseInt(String s) .]

```
public class PrvaStevka{ 
    public static void main(String[] a) { 
       int n = Integer.parseInt(a[0]); 
         // podatek dobimo ob klicu iz ukazne vrstice 
      while (n > 10) \frac{1}{10} dokler ne odstranimo vseh stevk razen prve!
             n = n / 10; 
 } 
       System.out.println(n); // v n je ostala le se prva stevka 
      } 
}
```
in še rekurzivna različica

```
 public static int prvaStevka(int n) 
     { // z rekurzijo ugotovimo prvo stevko stevila 
       // predpostavka: parameter je pozitiven! 
       if (n < 10) 
          return n; // enomestno stevilo 
       return prvaStevka(n / 10); // rekurzivni klic brez zadnje števke! 
     } 
}
```
## **Naloga 4 [30 točk]**

Napiši *metodo* najmanjsi\_na\_zacetek, ki sprejme tabelo celih števil in v njej zamenja *ničti* in *najmanjši* element tabele. Na primer, ko poženemo

```
int [] b = \{10, 4, 7, 18, 2, 7\};najmanjsi na zacetek(b);
```

```
je tabela b enaka {2, 4, 7, 18, 10, 7}.
```

```
 public static void najmanjsi_na_zacetek(int[] t) 
     { 
          int dol = t.length; 
          if (dol != 0) { // ce so nam slucajno dali prazno tabelo 
               // poisci minimum 
               int kje = 0; 
              int min = t[0];int i = 1;
              while (i < dol) {
                    if (t[i] < min) { 
                      // nasli smo boljsega kandidata za najman. 
                        min = t[i];kje = i; } 
               i++; 
 } 
               // zamenjava 
              t[kje] = t[0];t[0] = min; } 
     }
```